# Tables, Arrays, & Matrices

William Beason

March 20, 2014

William Beason [Tables, Arrays, & Matrices](#page-24-0)

4日)

<span id="page-0-0"></span> $299$ 

#### Table of Contents

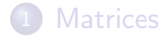

2 [Arrays and Tabulars](#page-9-0)

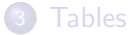

William Beason [Tables, Arrays, & Matrices](#page-0-0)

 $\leftarrow$   $\Box$ 

伺 4. 重

×.  $\sim$   $299$ 

∍

∍

**B** 

 $\sim$ 

Tables, arrays, and matrices are created by using complex environments in LATEX. All of them create a set of aligned cells.

- matrix math mode, few formatting options
- array math mode, many formatting options
- tabular text mode, many formatting options

つくへ

## Table of Contents

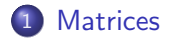

2 [Arrays and Tabulars](#page-9-0)

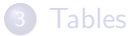

William Beason [Tables, Arrays, & Matrices](#page-0-0)

 $\leftarrow$   $\Box$ 

a. a  $\sim$  4. 重

 $\sim$ 

∍

**B** 

<span id="page-3-0"></span> $299$ 

# A Matrix

- Matrices begin and end like all environments.
- Cells are indicated with the alignment character, &
- Number of columns does not need to be specified

```
\heartsuit begin { matrix }
&&&\\
&&&\\
&&&\\
&&&
\end{array}
```
# A Matrix

- Matrices begin and end like all environments.
- Cells are indicated with the alignment character, &
- Number of columns does not need to be specified

```
\heartsuit begin { matrix }
&&&\\
&&&\\
k k&&&
\end{array}
```
The resulting empty  $4 \times 4$  matrix is shown on the right.

## A Matrix with data

Alignment characters (&) separate cells.

\ begin { m a t r i x } a {00}& a {01}& a {02}& a {0 3} \ \ a {10}& a {11}& a {12}& a {1 3} \ \ a {20}& a {21}& a {22}& a {2 3} \ \ a {30}& a {31}& a {32}& a {3 3} \ \ \end{ m a t r i x } a<sup>00</sup> a<sup>01</sup> a<sup>02</sup> a<sup>03</sup> a<sup>10</sup> a<sup>11</sup> a<sup>12</sup> a<sup>13</sup> a<sup>20</sup> a<sup>21</sup> a<sup>22</sup> a<sup>23</sup> a<sup>30</sup> a<sup>31</sup> a<sup>32</sup> a<sup>33</sup>

• To have *n* cells in a row, use  $n - 1$  alignment characters.

• The last line doesn't need the double backslash

# Matrix Environments

\n- matrix - no special formatting 
$$
\begin{pmatrix} 1 & 0 \\ 0 & 1 \end{pmatrix}
$$
\n- bmatrix - parentheses  $\begin{pmatrix} 1 & 0 \\ 0 & 1 \end{pmatrix}$
\n- bmatrix - bracketed matrix  $\begin{bmatrix} 1 & 0 \\ 0 & 1 \end{bmatrix}$
\n- Bmatrix - bracketed matrix  $\begin{pmatrix} 1 & 0 \\ 0 & 1 \end{pmatrix}$
\n- vmatrix - vertical bars  $\begin{vmatrix} 1 & 0 \\ 0 & 1 \end{vmatrix}$
\n- Vmatrix - two vertical bars  $\begin{vmatrix} 1 & 0 \\ 0 & 1 \end{vmatrix}$
\n- smallmatrix - a small matrix  $\begin{pmatrix} 1 & 0 \\ 0 & 1 \end{pmatrix}$
\n- Snullmatrix - a small matrix  $\begin{pmatrix} 1 & 0 \\ 0 & 1 \end{pmatrix}$
\n- Solutions. A-rays, & Matrices

 $299$ 

#### Matrices can hold most math-related objects

$$
\begin{pmatrix} 2+x & m_p^2 & \sin \theta & \frac{e^x + e^{-x}}{2} \\ \begin{bmatrix} a & b \\ c & d \end{bmatrix} & \delta_{n,m} = \begin{cases} 1 & n = m & a \\ 0 & n \neq m & b \end{cases} & b \end{pmatrix}
$$

William Beason [Tables, Arrays, & Matrices](#page-0-0)

 $\leftarrow$ 

 $\sim$ 

э

 $\sim$ 

 $\sim$ 

∍

**B** 

 $299$ 

#### Table of Contents

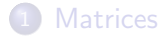

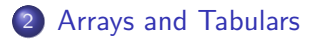

#### **[Tables](#page-23-0)**

William Beason [Tables, Arrays, & Matrices](#page-0-0)

 $\leftarrow$   $\Box$ 

A  $\sim$  э

 $\sim$ 

∍

**B** 

<span id="page-9-0"></span> $299$ 

## **Structure**

Begin statement - unlike matrix, takes a required argument.

```
\begin{cases} \frac{1}{2} & \text{if } x \in \mathbb{R} \end{cases}
```
Content with alignment characters

```
1&1&1&1\\
1&2&3&4\\
1&3&6&10\\
1&4&10&20
```
End statement

 $\end{array}$ 

 $200$ 

# The Difference

Arrays in math mode, tabulars in text.

$$
\langle \lceil \text{begin}\n \{array}{cc}\n \times(t) \& y(t) \& r(t) \\\n \sin(t) \& \cos(t) \& 1 \\\n \sin(t) \& \cos(t) \& 1 \\\n \text{t+1} \& t-1 \& \sqrt{t^2+2} \\\n \end{array} \rangle
$$
\n
$$
\begin{array}{c}\n \text{begin}\n \{1 \text{begin}\n \{2 \} \& \{3 \} \& \{4 \} \& \{5 \} \& \{5 \} \& \{6 \} \\\n \end{array} \} \right\}
$$
\n
$$
\begin{array}{c}\n \text{begin}\n \{3 \} \& \{5 \} \& \{6 \} \& \{6 \} \& \{
$$

$$
x(t) = y(t) = r(t) \nsin(t) = cos(t) = 1 \nt + 1 = t - 1 \quad \sqrt{t^2 + 2} \nx(t) = y(t) = r(t) \nsin(t) = cos(t) = 1 \nt + 1 = t - 1 \quad \sqrt{t^2 + 2}
$$

Ξ

 $\sim$ 

Έ

 $299$ 

∍

 $\leftarrow$   $\Box$ 

### The Difference

Arrays in math mode, tabulars in text.

```
\setminus \setminus begin \{ array \} \{ \} \{\mathrm\{ ltem \}\&\mathsf{mf} athrm\{\mathsf{Qt} \}\ \setminus\\mathbf{mathf} Lightsaber } & 2\setminus\mathsf{mathrm}{Robe}&1\\
\langle end { array } \setminus ]
\begin{cases} begin { tabular } { lc }
Item&ampQty.\\
Lightsaber & 2\backslashRobe&1\\
\end{} and \ t a bular
                                                   Item Qty.
                                                   Lightsaber 2
                                                   Robe 1
                                           Item Qty.
                                           Lightsaber 2
                                           Robe 1
```
To use normal text in math mode, use  $\mathbb{R}$ .

## Spacing and Alignments

Normally available alignmnents

- $p\}$  specified width, e.g.,  $p\{0.5in\}$
- I left jusified
- c centered
- r right justified (m,b available in array package)

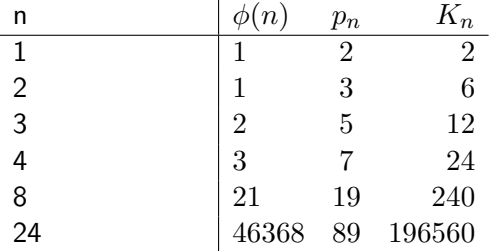

 $QQ$ 

**母 ▶ 4 ヨ ▶ 4** 

## Text Wrapping

LaTeX doesn't automatically wrap lines in tables.

4日)

点

a.  $\sim$  э

**B** 

∍

**B** 

 $299$ 

# Text Wrapping

LaTeX doesn't automatically wrap lines in tables. Use fixed width columns (p) to enable line wrapping.

 $\leftarrow$ 

つくへ

# **Text Wrapping**

LaTeX doesn't automatically wrap lines in tables. Use fixed width columns (p) to enable line wrapping. In an array, LATEX makes fixed width columns automatically not math mode.

 $\Omega$ 

# Text Wrapping

LaTeX doesn't automatically wrap lines in tables. Use fixed width columns (p) to enable line wrapping. In an array, LATEX makes fixed width columns automatically not math mode.

```
\[\ \] \ begin { array } {p{1 in } | c | b {2 in }}
There is too much text in this line&x&
but not this one.
&x ˆ2&\\
\end{array} {\cdot}
```
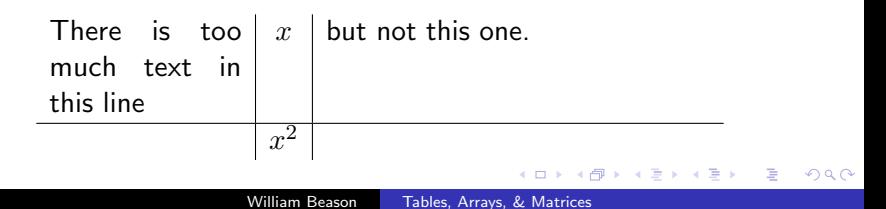

# Vertical Lines

Vertical and horizontal lines are declared differently in arrays and tabulars.

Vertical lines are declared in the required command with — between columns.

```
\ begin { t a b u l a r } {| c | | c | | | c }
1&2&3\\
4&5&6\\
\end{} abular
  1 \parallel 2 \parallel \parallel 34 || 5 ||| 6
```
#### Horizontal Lines

Horizontal lines are declared where they appear with  $\hbar$ ine.

```
\ begin { t a b u l a r } {| c | | c | | | c }\ h l i n e
1&2&3\}\ hline \hline
4&5&6\\\backslash\hline
\end{} abular
```
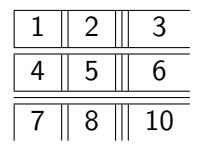

 $200$ 

#### Multiple Identical Columns

Sometimes you don't want to count out five columns. Multiply anything by the number of desired repetitions.

\ begin { t a b u l a r }{{ l | } ∗ {5} { c | c }∗{2}{ r }} a&b&c&d&e&f&g&h&i&j &1&2\\ k&l&m&n&o&p&q&r&s&t&3&4  $\end{}$  abular

a b c d e f g h i j 1 2 k l m n o p q r s t 3 4

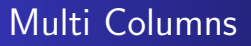

```
\begin{cases} begin { tabular } { cc }
\mathcal{L}_{\text{multicolumn{1}{\textwidth} \setminus}f(x)&g(x)\\
\end{} abular
       x
```

```
f(x) g(x)
```
 $\leftarrow$ 

4. 重

 $\sim$ 

 $\sim$ 

э

Пb.

 $2Q$ 

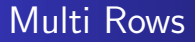

```
Use the \multirow package.
```

```
\begin{cases} begin { tabular } { cc }
\mbox{multirow}{2}{*}{x}&f(x)\\
\log(x)\end{} abular
```

$$
\begin{matrix} x & f(x) \\ g(x) \end{matrix}
$$

 $\sim$   $\sim$ 

4. 重

 $QQ$ 

#### Table of Contents

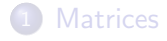

2 [Arrays and Tabulars](#page-9-0)

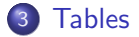

William Beason [Tables, Arrays, & Matrices](#page-0-0)

 $\leftarrow$   $\Box$ 

伺 4. 重

×.  $\sim$   $299$ 

<span id="page-23-0"></span>∍

∍

**B** 

 $\sim$ 

Tables are enclosures for tabulars which act much like figures.

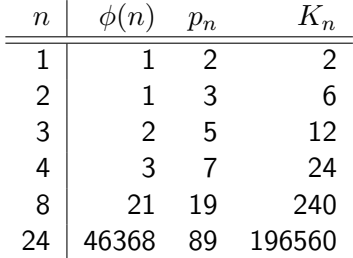

Table : A tabular in a table.

イロト イ伊ト イヨト イヨ

<span id="page-24-0"></span> $299$ 

э  $\rightarrow$